## 418383: Game ProgrammingXNA Content Pipeline

Pramook Khungurnpramook@gmail.com

#### Content

- Content = เนื้อหา
	- $-\frac{1}{2}$
	- $-$  เพลง
	- เสียง
	- -3D Model
	- แผนที่
	- $-$  929
- ว่าไปคือสิ่งที่ศิลปินสร้าง
- อ่านเข้ามาในเกมในเมธอด LoadContent

# เป้าหมายของวันนี้

- เดียนโปรแกรมให้
	- เราสามารถประกาศคลาสสำหรับแทน content ของตนเอง
	- เราสามารถใส่ content นั้นในโฟลเดอร์ Content ของเกมได้
	- เราสามารถอ่าน content นั้นด้วย ContentManager.Load ด้วย

## Content ที่เราเคยใช้

• Texture2D

–- whiteTexture = <mark>Game.Content.Load<Texture2D>("white");</mark>

• SpriteFont

 $-$  font = Game.Content.Load<SpriteFont>("Vera32");

 $\bullet$  โหลดผ่านเมธอด Load ของคลาส ContentManager

# **XNA Content Pipeline**

- ขั้นตอนอ่าน content เข้าสู่เกม
- การจัดการ content ใน XNA แบ่งเป็น 4 ขั้นตอน
	- การ Import
		- อ่านไฟล์ที่ศิลปินสร้าง (.jpg, .png, .3ds, ฯลฯ)
	- การ Process
		- ประมวลผล content ที่อ่านมา
		- ส่วนมากใช้สำหรับแปลง **content** เป็นคลาสที่ใช้จริง
	- การ Write
		- เขียน content ที่เป็นผลลัพธ์ของ processor ลงไฟล์ .xnb
	- $-$  การ Read
		- $\bullet$  ค่านไฟล์ .xnb ก่อนนำมาใช้จริง
		- ถูกเรียกใช้ตอนสั่ง Content.Load

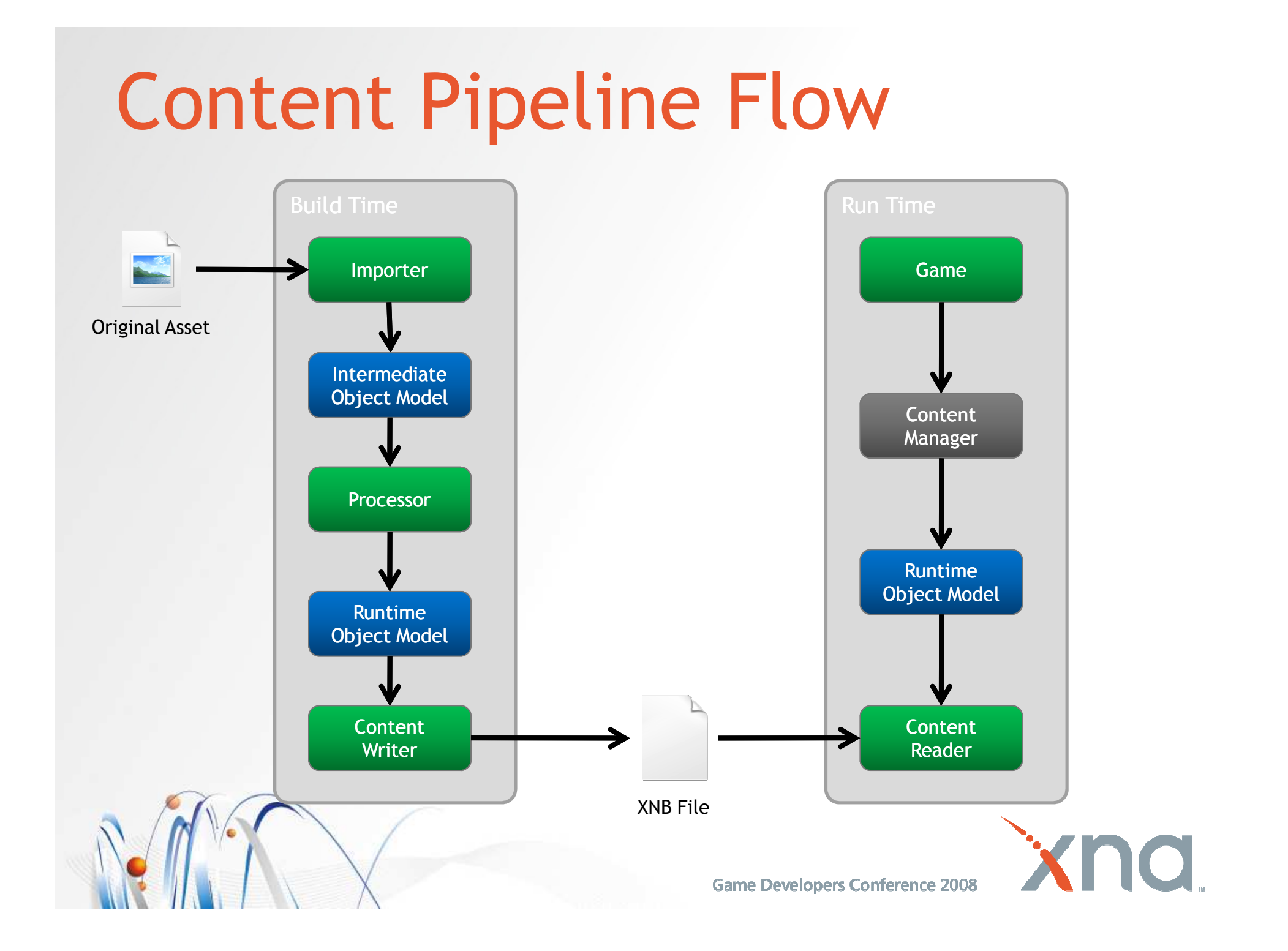

#### ตัวอย่าง  $content$

 $\bullet$  รายละเอียดของตัวละครเกม RPG

```
public class CharacterInfo
\mathbf{1}private string name;
    private int hitPoint;
    private int strength;
    private int agility;
    private int defense;
    private int magic;
}
```
# ข้อมูลที่ศิลปินสร้างมาให้

 $\bullet$  ข้อมูลประเภท XML (merlin.xml)

<?xml version="1.0" encoding="utf-8"?><character> <name>Merlin</name> <strength>33</strenght><agility>24</agility> <defense>46</defense> $<$ magic> $51$ </magic> </character>

# **Content Pipeline Extension Library** (CPEL)

- ไลบรารีสำหรับประมวลผลและเขียน content สำหรับเนื้อหาที่อยู่ในรูปแบบที่เรากำหนดได้เอง
- ใช้งานตอนคอมไพล์โปรแกรม
- เป็น project แบบหนึ่งที่ XNA อนุญาตให้เราสร้างได้

# ขั้นตอนการสร้างระบบ content ของเราเอง

- สร้างเกมไลบรารีที่มีคลาสของ content นั้น (A) - ไลบรารีนี้ควรมีคลาสสำหรับอ่าน Content นั้นด้วย
- $\bullet$  สร้าง CPEL (B)
	- มี reference ไปยัง A
	- Importer
	- Processor
	- Writer

ขั้นตอนการสร้างระบบ content ของเราเอง

- สร้าง content project (C)
	- มี reference ไปยังสองไลบรารีแรก
- สร้าง game
	- มี reference ไปยัง A
	- ห้ามมี reference โดยตรงไปยัง CPEL
	- มี content reference ไปยัง C

#### References ระหว่างส่วนประกอบของโปรแกรม

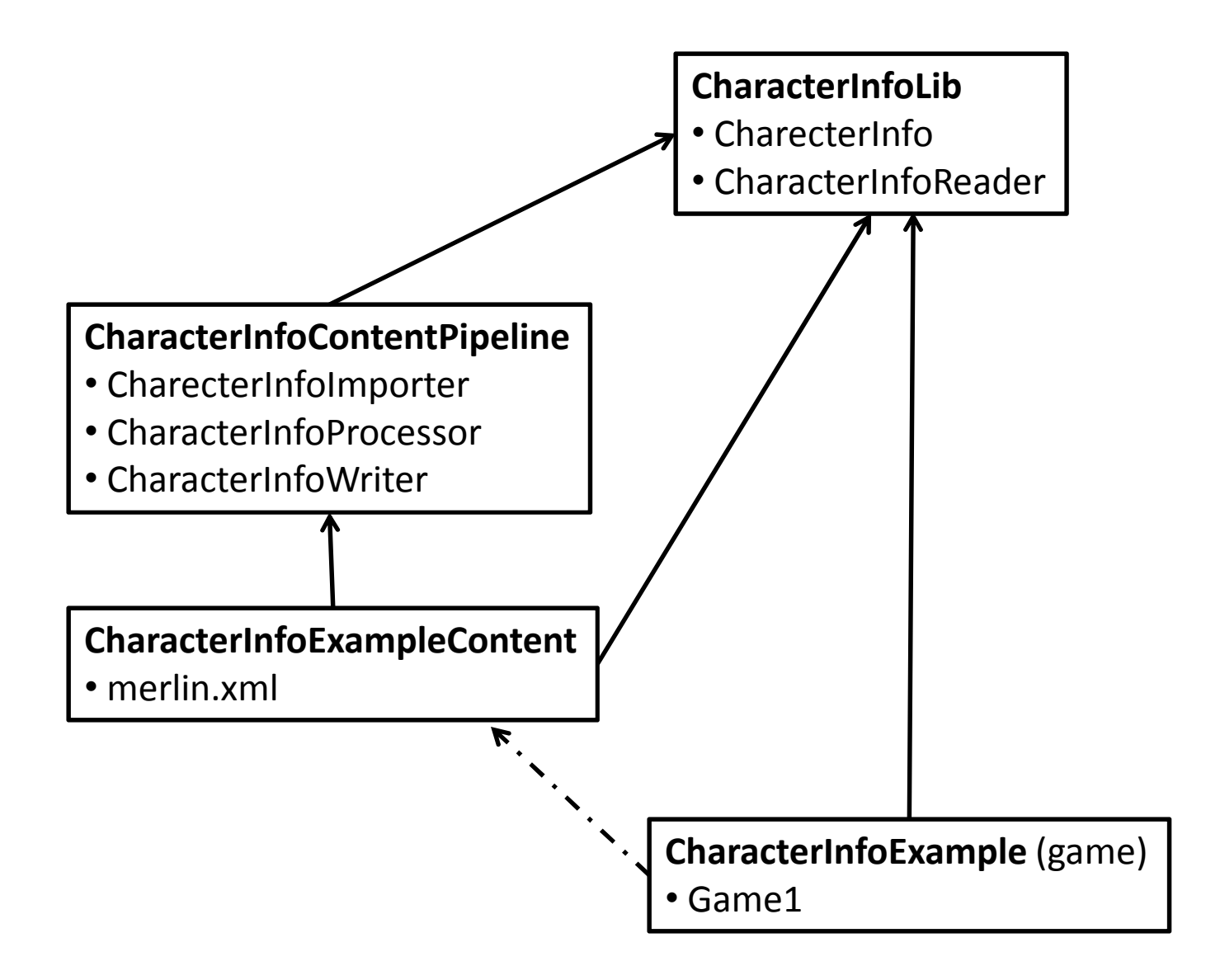

#### ทำไมถึงต้องไม่มี reference ภากเกมไปยัง CPEL?

- เวลาแจกจ่ายเกม เราส่ง XNA Redistribuble ให้กับผู้ใช้
- แต่โค้ดที่ใช้พัฒนา CPEL ไม่ได้อยู่ใน XNA Redistributable
	- มันอยู่ใน XNA Game Studio
- ดังนั้นถ้ามี reference จากเกมไป CPEL เกมจะรันบนเครื่องผู้ใช้ไม่ได้

#### สร้าง Content Pipeline Extension Library

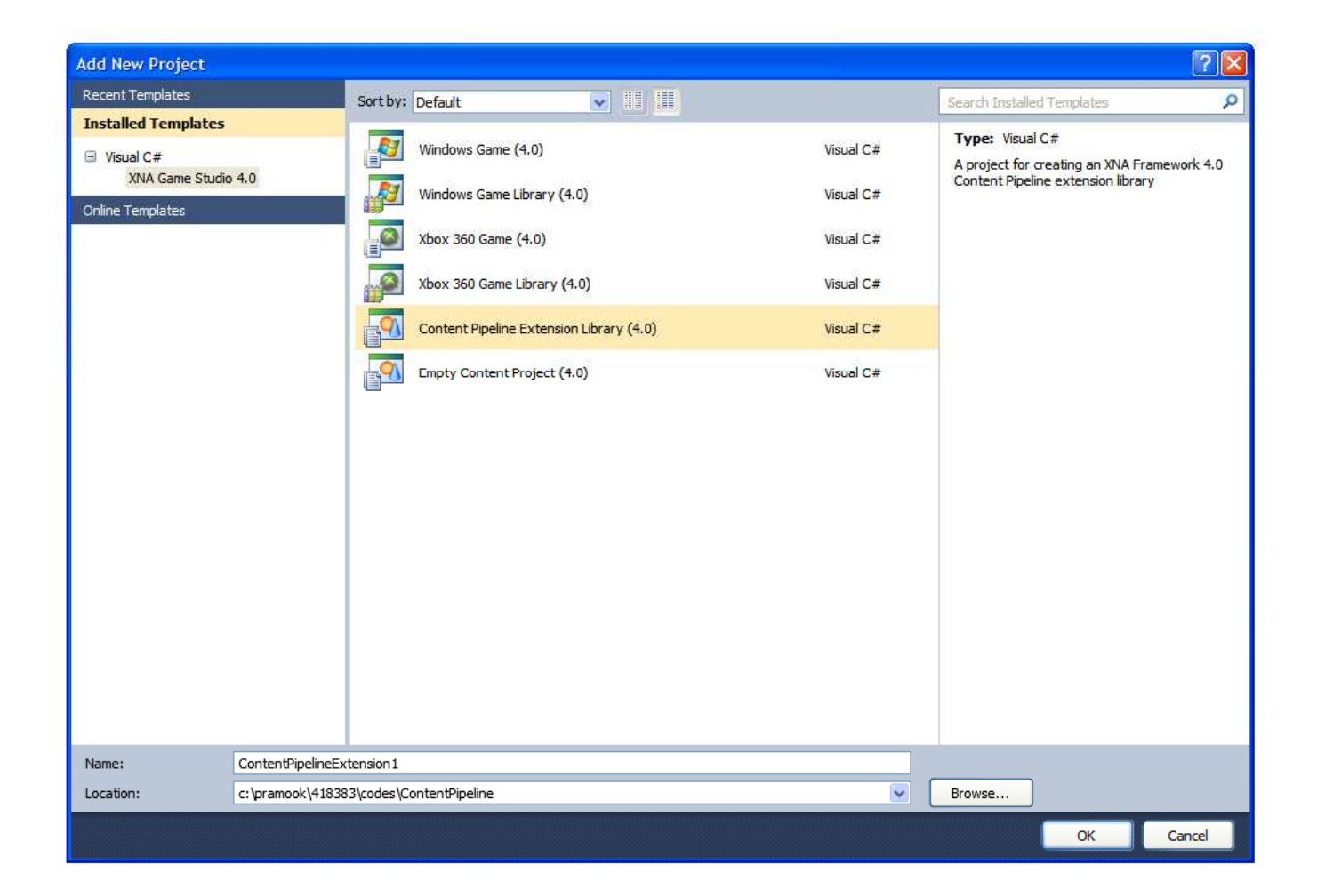

#### สร้าง Importer

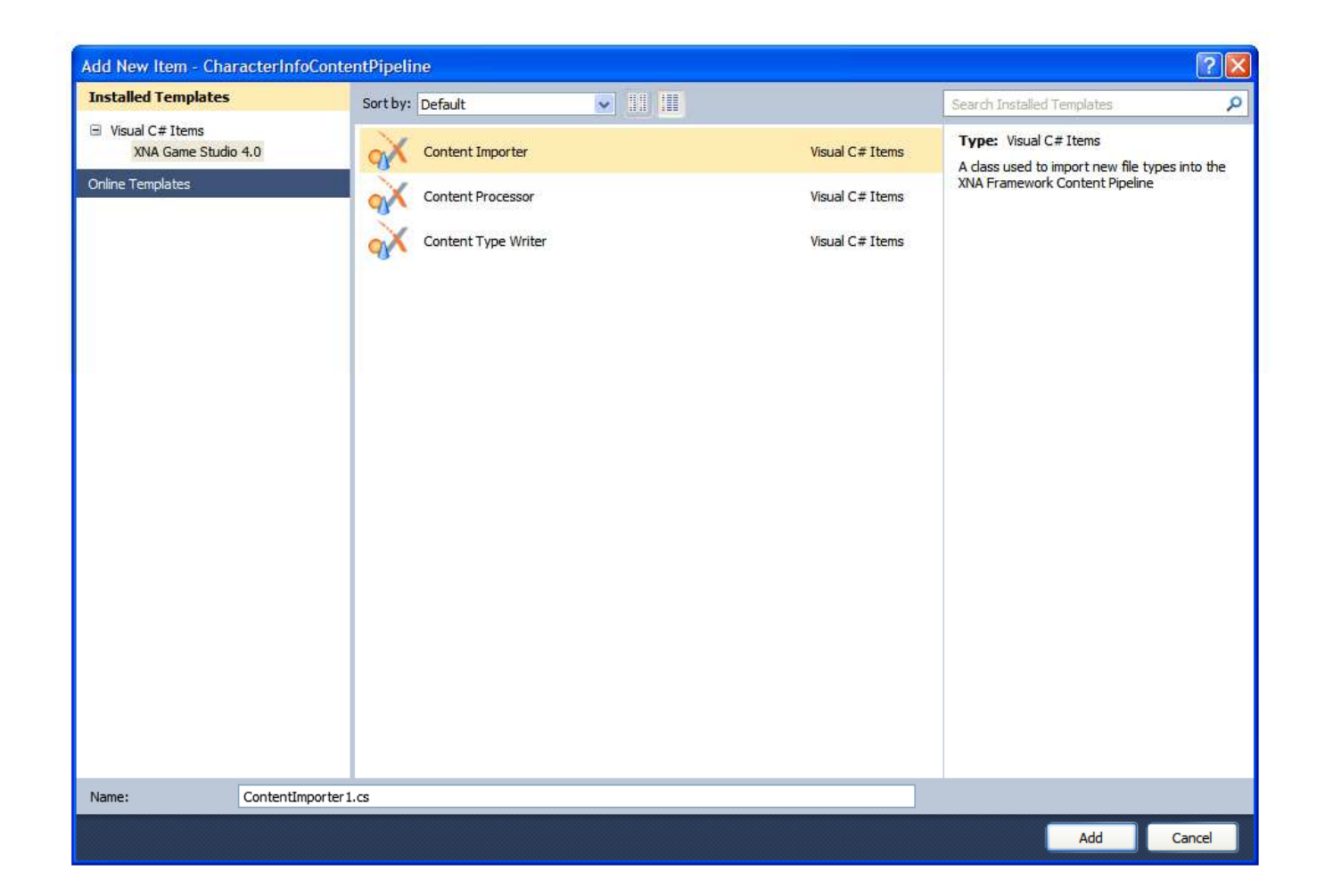

#### สร้าง Processor

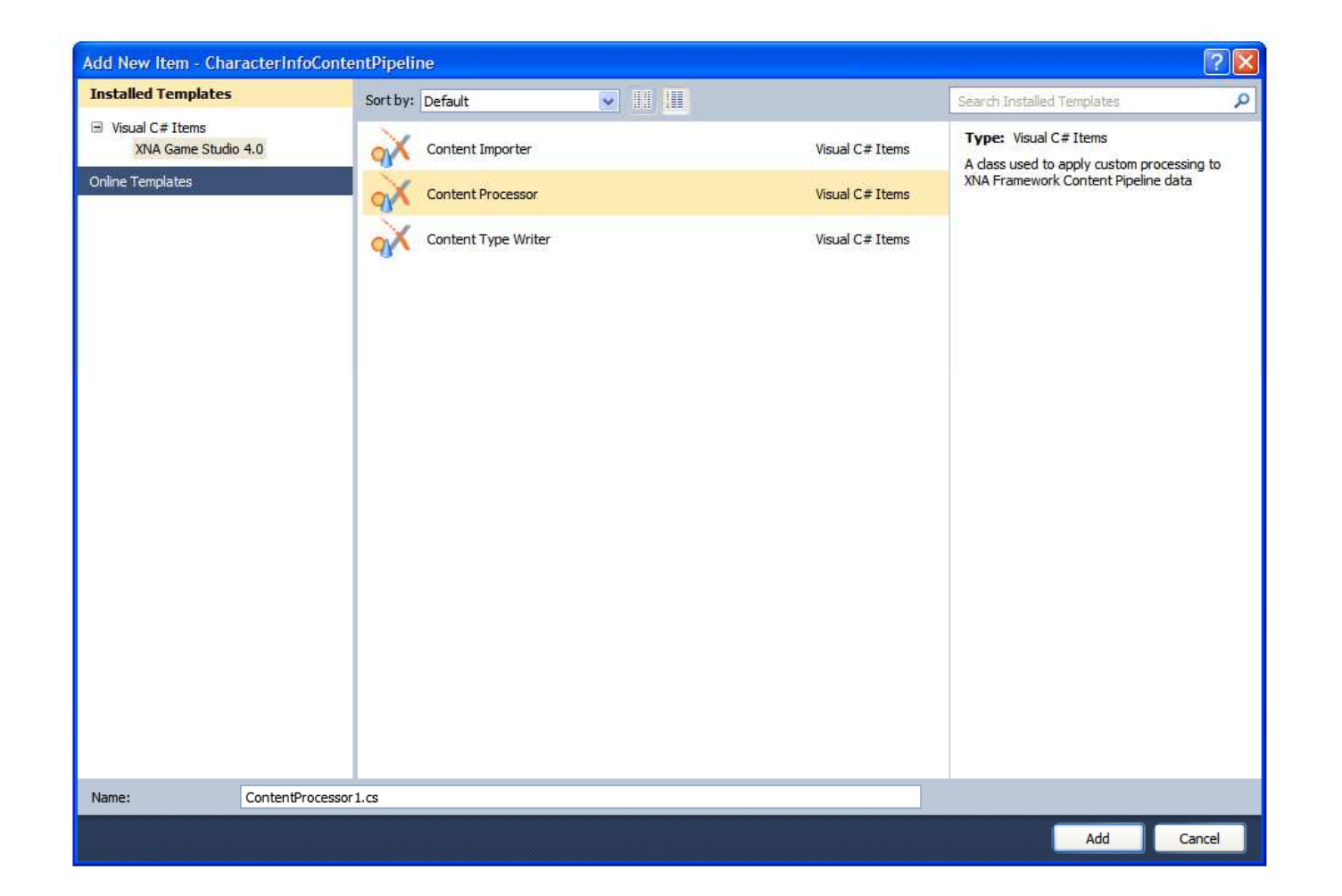

```
// TODO: replace this with the type you want to import.using\; \mathsf{IImport}\;=\;\mathsf{System}.\mathsf{String}\;;namespace CharacterInfoContentPipeline
{,"[ContentImporter(".abc<mark>)</mark>
        DisplayName = "ABC Importer"<mark>,</mark>
        \mathsf{DefaultProcessor}\ =\ \texttt{"AbcProcessor"}public class CharacterInfoImporter : ContentImporter<TImport>
    {public override TImport Import(string filename, ContentImporterContext context)
         {// TODO: read the specified file into an instance of the imported type.{\sf throw\ new\ NotImplement}}}}
```

```
// TODO: replace this with the type you want to import.using <mark>TImport = System.String;</mark>
namespace CharacterInfoContentPipeline
{,"[ContentImporter(".abc<mark>)</mark>
        DisplayName = "ABC Importer"<mark>,</mark>
        \mathsf{DefaultProcessor}\ =\ \texttt{"AbcProcessor"}public class CharacterInfoImporter : ContentImporter<TImport>
                                                            ชนิดของข้อมูลที่
                                                           content importerอ่านจากไฟล์
    {public override TImport Import(string filename, ContentImporterContext context)
         {// TODO: read the specified file into an instance of the imported type.{\sf throw\ new\ NotImplement}}}}
```

```
// TODO: replace this with the type you want to import.using\; \mathsf{IImport}\;=\;\mathsf{System}.\mathsf{String}\;;namespace CharacterInfoContentPipeline
{,"ContentImporter<mark>(".abc)</mark>
        DisplayName = "ABC Importer",
        \mathsf{DefaultProcessor}\ =\ \texttt{"AbcProcessor"}public class CharacterInfoImporter : ContentImporter<TImport>
                                             นามสกุลของไฟล์ content
    {public override TImport Import(string filename, ContentImporterContext context)
         {// TODO: read the specified file into an instance of the imported type.{\sf throw\ new\ NotImplement}}}}
```

```
// TODO: replace this with the type you want to import.using\; \mathsf{IImport}\;=\;\mathsf{System}.\mathsf{String}\;;namespace CharacterInfoContentPipeline
{,"ContentImporter<mark>(".abc)</mark>
        DisplayName = "ABC Importer",
        \mathsf{DefaultProcessor}\ =\ \texttt{"AbcProcessor"}public class CharacterInfoImporter : ContentImporter<TImport>
                                             นามสกุลของไฟล์ content
    {public override TImport Import(string filename, ContentImporterContext context)
         {// TODO: read the specified file into an instance of the imported type.{\sf throw\ new\ NotImplement}}}}
```

```
// TODO: replace this with the type you want to import.using\; \mathsf{IImport}\;=\;\mathsf{System}.\mathsf{String}\;;namespace CharacterInfoContentPipeline
{,"[ContentImporter(".abc<mark>)</mark>
        DisplayName = "<mark>ABC Importer"</mark>,
        \mathsf{DefaultProcessor} \ = \ \texttt{"AbcProcessor"}public class CharacterInfoImporter : ContentImporter<TImport>
                                              ชื่อของ <mark>content importer</mark>
    {public override TImport Import(string filename, ContentImporterContext context)
         {// TODO: read the specified file into an instance of the imported type.{\sf throw\ new\ NotImplement}}}}
```

```
// TODO: replace this with the type you want to import.using\; \mathsf{IImport}\;=\;\mathsf{System}.\mathsf{String}\;;namespace CharacterInfoContentPipeline
{,"[ContentImporter(".abc<mark>)</mark>
        DisplayName = "ABC Importer",
        \textsf{DefaultProcessor} = \texttt{``AbcProcessor''}]public class CharacterInfoImporter : ContentImporter<TImport>
                                                Processor ที่จะรับ content
                                                ไปประมวลผลต่อ
    {public override TImport Import(string filename, ContentImporterContext context)
         \{// TODO: read the specified file into an instance of the imported type.{\sf throw\ new\ NotImplement}}}}
```

```
// TODO: replace this with the type you want to import.using\; \mathsf{IImport}\;=\;\mathsf{System}.\mathsf{String}\;;namespace CharacterInfoContentPipeline
{,"[ContentImporter(".abc<mark>)</mark>
        DisplayName = "ABC Importer"<mark>,</mark>
        \mathsf{DefaultProcessor}\ =\ \texttt{"AbcProcessor"}public class CharacterInfoImporter : ContentImporter<TImport>
    {public override TImport  Import(string filename, ContentImporterContext context)
         {// TODO: read the specified file into an instance of the imported type.throw new NotImplementedException();
         }}}ง มากอดสำหรับอ่าน file
```

```
// TODO: replace these with the processor input and output types.using TInput = System.String;
using TOutput = System.String;
namespace CharacterInfoContentPipeline
\{[ContentProcessor(DisplayName =<br>|Cl
    \texttt{``CharacterInfoContentPipeline}.CharacterInfoProcess or\texttt{''}]public class CharacterInfoProcessor : ContentProcessor<TInput, TOutput>
    {public override TOutput  Process(TInput input, ContentProcessorContext context)
         {// TODO: process the input object, and return the modified data.{\sf throw\ \thinspace new\ \thinspace NotImplementedException();}}}
```

```
// TODO: replace these with the processor input and output types.using <mark>TInput = System.String;</mark>
using TOutput = System.String;
namespace CharacterInfoContentPipeline
\{[ContentProcessor(DisplayName =<br>|Cl
    \texttt{``CharacterInfoContentPipeline}.CharacterInfoProcess or\texttt{''}]
public class CharacterInfoProcessor : ContentProcessor<TInput, TOutput>
                                        ชนิดข้อมูลที่ importer ส่งมา
    {public override TOutput  Process(TInput input, ContentProcessorContext context)
         {// TODO: process the input object, and return the modified data.{\sf throw\ \thinspace new\ \thinspace NotImplementedException();}}}
```

```
// TODO: replace these with the processor input and output types.using TInput = System.String;
using TOutput = System.String;
namespace CharacterInfoContentPipeline
\{[ContentProcessor(DisplayName =<br>|Cl
    \texttt{``CharacterInfoContentPipeline}.CharacterInfoProcess or\texttt{''}]
public class CharacterInfoProcessor : ContentProcessor<TInput, TOutput>
                                       ชนิดข้อมูลที่ processor ส่งออก
    {public override TOutput  Process(TInput input, ContentProcessorContext context)
         {// TODO: process the input object, and return the modified data.{\sf throw\ \thinspace new\ \thinspace NotImplementedException();}}}
```
// TODO: replace these with the processor input and output types.

using TInput = System.String;

using TOutput = System.String;

```
namespace CharacterInfoContentPipeline
\{ชื่อ content processor
```

```
[ContentProcessor(DisplayName =
    "{\sf CharacterInfoContentPipeline}.{\sf CharacterInfoPerson}
public class CharacterInfoProcessor : ContentProcessor<TInput, TOutput>
    {public override TOutput  Process(TInput input, ContentProcessorContext context)
         {f}// TODO: process the input object, and return the modified data.{\sf throw\ \thinspace new\ \thinspace NotImplementedException();}}}
```

```
// TODO: replace these with the processor input and output types.using TInput = System.String;
using TOutput = System.String;
namespace CharacterInfoContentPipeline
{[ContentProcessor(DisplayName =<br>|Cl
    \texttt{``CharacterInfoContentPipeline}.CharacterInfoProcess or\texttt{''}]public class CharacterInfoProcessor : ContentProcessor<TInput, TOutput>
    {public override TOutput  Process(TInput input, ContentProcessorContext context)
        {
           // TODO: process the input object, and return the modified data.throw new NotImplementedException();
        }}} "#()*
' content
```
#### แก้ไข Importer ให้อ่านเอกสาร XML

```
using System.Xml; 
\textsf{using~TImport} = \textsf{System.Mml.MmlDocument}namespace CharacterInfoContentPipeline
\{[ContentImproriter(".xml",,"DisplayName = "<mark>Character Info Importer"</mark>
         DefaultProcessor = "CharacterInfoProcessor")]
     public class CharacterInfoImporter : ContentImporter<TImport>
    \{public override TImport Import(string filename,
             ContentImporterContext context)
         {XmlDocument doc = new XMLDocument();doc<mark>.Load(filename);</mark>
              return doc;
         }}}
```
#### แก้ Processor ให้แปลงเอกสาร XML เป็น CharacterInfo

```
using TInput = System.Xml.XmlDocument;
using TOutput = CharacterInfoLib.CharacterInfo;
namespace CharacterInfoContentPipeline
{[ContentProcessor(DisplayName = "CharacterInfoContentPipeline.CharacterInfoProcessor")]
  public class CharacterInfoProcessor : ContentProcessor<TInput, TOutput>
  {public override TOutput Process(TInput input, ContentProcessorContext context)
    \left\{ \right.CharacterInfo charInfo = new CharacterInfo();
       XmlElement characterElement = (XmlElement)input.DocumentElement;
       charInfo.Name = characterElement["name"].FirstChild.Value;
       charInfo.Strength = Convert.ToInt32(characterElement["strength"].FirstChild.Value);
       charInfo.Agility = Convert.ToInt32(characterElement["agility"].FirstChild.Value);
       charInfo.Defense = Convert.ToInt32(characterElement["defense"].FirstChild.Value);
       charInfo.Magic = Convert.ToInt32(characterElement["magic"].FirstChild.Value);
```

```
return charInfo;
}
```
}}

#### สร้าง **Writer**

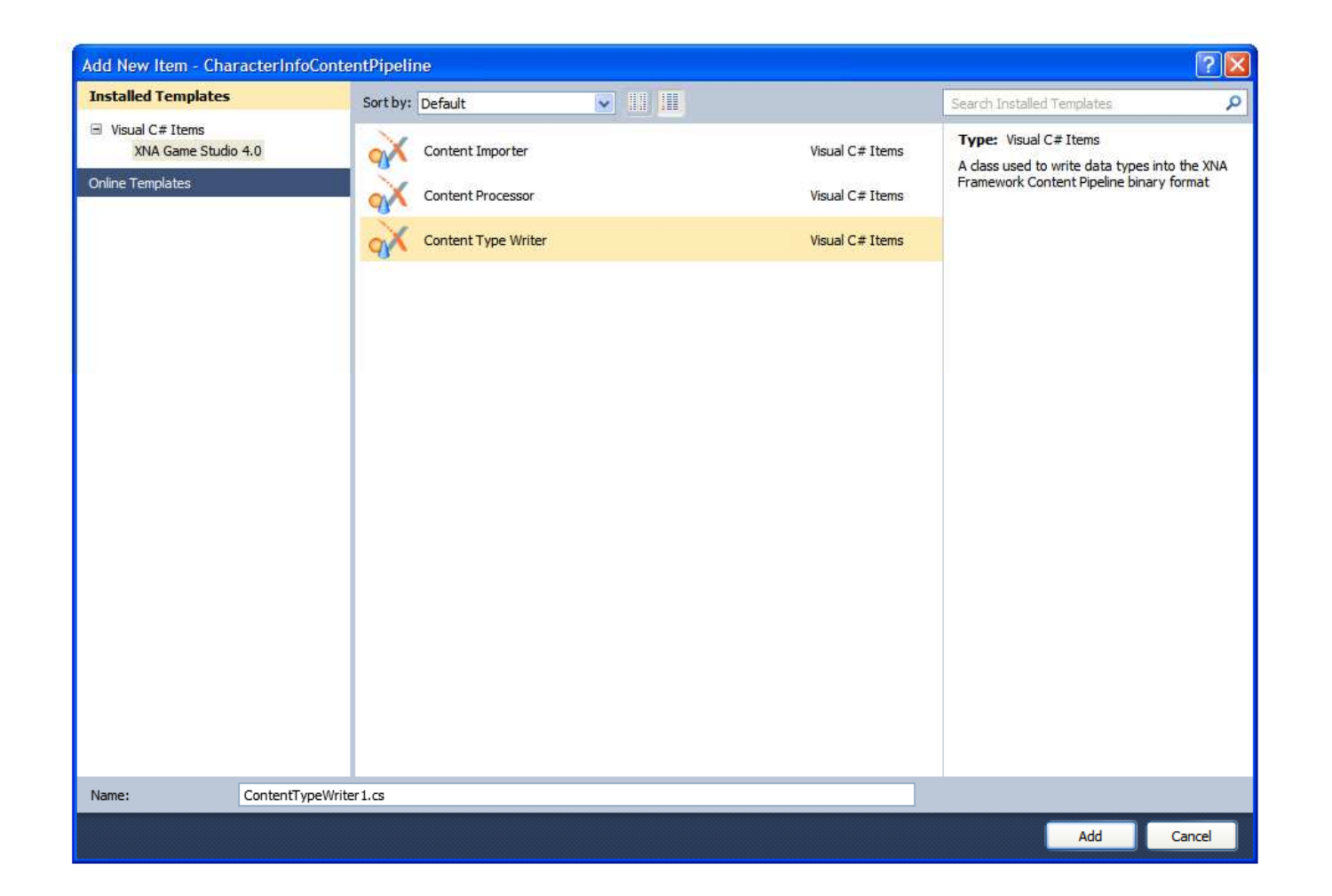

```
// TODO: replace this with the type you want to write out.using TWrite = System.String;
namespace CharacterInfoContentPipeline
{[ContentTypeWriter]<br>ContentTypeWriter]
     public class CharacterInfoWriter : ContentTypeWriter<TWrite>
    {protected override void Write(ContentWriter output,  TWrite value)<br>'
         {// TODO: write the specified value to the output ContentWriter.throw new NotImplementedException();
         }public override string GetRuntimeReader(TargetPlatform targetPlatform)<br>'
         {// TODO: change this to the name of your ContentTypeReader// class which will be used to load this data.return "MyNamespace.MyContentReader, MyGameAssembly";
         }}}
```

```
// TODO: replace this with the type you want to write out.
using <mark>TWrite = System.String;</mark>
namespace CharacterInfoContentPipeline
{[ContentTypeWriter]<br>ContentTypeWriter]
     public class CharacterInfoWriter : ContentTypeWriter<TWrite>
    {protected override void Write(ContentWriter output,  TWrite value)<br>'
         {ชนิดข้อมูลที่จะเขียน
             // TODO: write the specified value to the output ContentWriter.throw new NotImplementedException();
         }public override string GetRuntimeReader(TargetPlatform targetPlatform)<br>'
         {// TODO: change this to the name of your ContentTypeReader// class which will be used to load this data.return "MyNamespace.MyContentReader, MyGameAssembly";
         }}}
```

```
// TODO: replace this with the type you want to write out.using TWrite = System.String;
namespace CharacterInfoContentPipeline
{[ContentTypeWriter]<br>ContentTypeWriter]
    public class CharacterInfoWriter : ContentTypeWriter<TWrite>
    {protected override void Write(ContentWriter output,  TWrite value)
         {เมธอดสำหรับเขียนข้อมูล
             // TODO: write the specified value to the output ContentWriter.throw new NotImplementedException();
         }public override string GetRuntimeReader(TargetPlatform targetPlatform)<br>'
         {// TODO: change this to the name of your ContentTypeReader// class which will be used to load this data.return "MyNamespace.MyContentReader, MyGameAssembly";
         }}}
```

```
// TODO: replace this with the type you want to write out.using TWrite = System.String;
namespace CharacterInfoContentPipeline
{[ContentTypeWriter]<br>ContentTypeWriter]
    public class CharacterInfoWriter : ContentTypeWriter<TWrite>
    {protected override void Write(ContentWriter output,  TWrite value)<br>'
         {// TODO: write the specified value to the output ContentWriter.throw new NotImplementedException();
        }public override string GetRuntimeReader(TargetPlatform targetPlatform)
         {
             // TODO: change this to the name of your ContentTypeReader// class which will be used to load this data.return "MyNamespace.MyContentReader, MyGameAssembly";
         }}}} <sup>}</sup> ผมธอดลำหรับคืนชื่อของ Reader
```

```
// TODO: replace this with the type you want to write out.using TWrite = System.String;
namespace CharacterInfoContentPipeline
{[ContentTypeWriter]<br>ContentTypeWriter]
    public class CharacterInfoWriter : ContentTypeWriter<TWrite>
    {protected override void Write(ContentWriter output,  TWrite value)<br>'
         {// TODO: write the specified value to the output ContentWriter.throw new NotImplementedException();
         }public override string GetRuntimeReader(TargetPlatform targetPlatform)<br>'
         {// TODO: change this to the name of your ContentTypeReader// class which will be used to load this data.return "MyNamespac<mark>e.M</mark>yContentReader, MyGameAssembly";
         }}}ชื่อและ asssemby ของ Reader
```
### แก้ Writer ให้เขียนข้อมูลลงไฟล์ .xnb

```
{\tt using} {\tt TWrite} = {\tt SampleLib}.{\tt CharacterInfo} ;
namespace CharacterInfoContentPipeline
{[{\small\texttt{ContentTypeWriter}}]public class CharacterInfoWriter : ContentTypeWriter<TWrite>
     \mathcal{L}protected override void Write(ContentWriter output, TWrite value)
          {output.Write(value.Name);
                \textsf{output} .\textsf{Write}(\textsf{value} . \textsf{strength}) ;
                output.<mark>Write(value.Agility);</mark>
                output.Write(value.Defense);
                output.Write(value.Magic);
          }public override string GetRuntimeReader(TargetPlatform targetPlatform<mark>)</mark>
          {return "CharacterInfoContentPipeline.CharacterInfoReader,<br>———————————————————————
                          CharacterInfoContentPipeline";
          }}}
```
### สร้าง **Reader**

- ต้องสร้างเอง
- •• คลิกขวาที่ชื่อ Project แล้ว Add New Item... → Class...<br>• คอรดย่างไดนอาธิปดียออันดดวศที่เธอต้องออรด่วน
- ควรอยู่ในไลบรารีเดียวกับคลาสที่เราต้องการอ่าน
- • $\bullet$  คลาสที่สร้างต้องเป็น subclass ของ ContentTypeReader< คลาสที่คุณต้องการอ่าน > ซึ่งอยู่ใน Microsoft.XNA.Framework.Content
- $\bullet$  ต้องมี method

คลาสของคุณ  $\mathsf{Read}(\%)$  ContentReader input, คลาสของคุณ **existingInstance);** 

# โครง Reader

```
namespace CharacterInfoContentPipeline
{{\sf class\_CharacterInfoReader} : {\sf ContentInfo} : {\sf ContentTypeReader}{protected override SampleLib.CharacterInfo  Read(
              ContentReader input,
              \texttt{SampleLib}.Charac\texttt{terInfo} existing\texttt{Instance} )
         {return null;
         }}}
```
## แก้ Reader ให้อ่านข้อมูลจากไฟล์ .xnb

```
namespace CharacterInfoContentPipeline
{f}class CharacterInfoReader : ContentTypeReader<SampleLib.CharacterInfo><br>'
     {protected override SampleLib.CharacterInfo Read(
              ContentReader input,
               {\tt SampleLib}.Charac{\tt terInfo} existing{\tt Instead}{CharacterInfo charInfo = new CharacterInfo();
              charInfo.Name = input.ReadString();charInfo.Strength = input.ReadInt32();<br>Notational integrations
               charInfo.Agility = input.ReadInt32();<br>...
               charInfo.Defense = input.ReadInt32();<br>Defense = input.ReadInt32();
              charInfo.Magic = input.ReadInt32();return charInfo;
         }}}
```
# ContentWriter และ ContentReader

- ใช้สำหรับเขียนข้อมูลและอ่านข้อมูลจากไฟล์ .xnb
- ContentWriter มีเมธอด Write ใช้เขียนข้อมูลพื้นฐาน (string, int, long, float, double)
- ContentReader มีเมธอด ReadXXX สำหรับอ่านข้อมูล พื้นฐานที่ ContentWriter เขียน
	- ReadString, ReadInt32, ReadFloat, ฯลฯ
- เวลาเขียน Content Pipeline ต้องทำให้ลำดับการอ่านตรงกับ ลำดับที่เขียน

• เพิ่ม Content Pipeline ที่เราสร้างเข้าใน Reference ของ Content ในเกมที่จะสร้าง

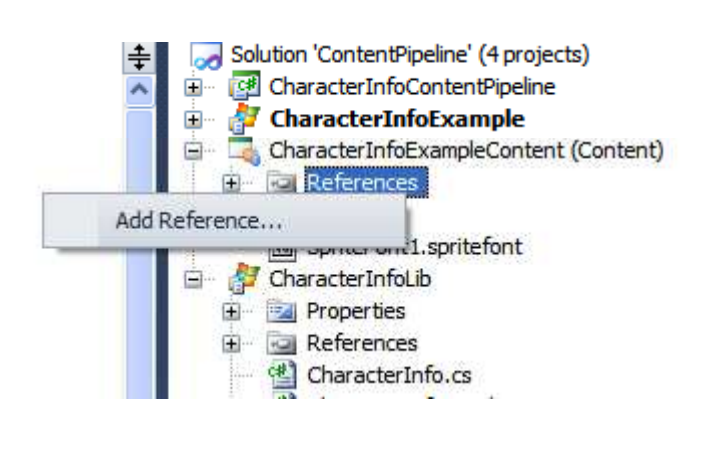

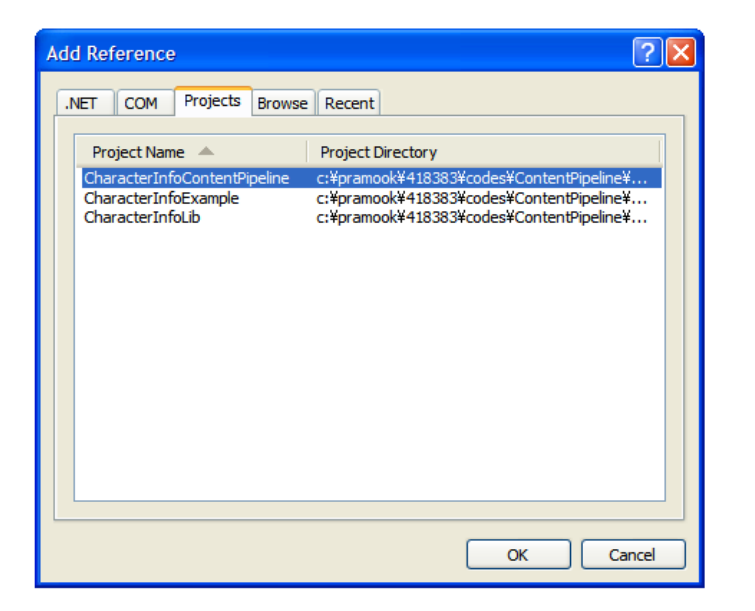

นอกจากนี้ให้เพิ่มมันลงใน Reference ของตัวเกมเองด้วย

• หลังจากนั้นให้ import file content ที่ศิลปินสร้างให้

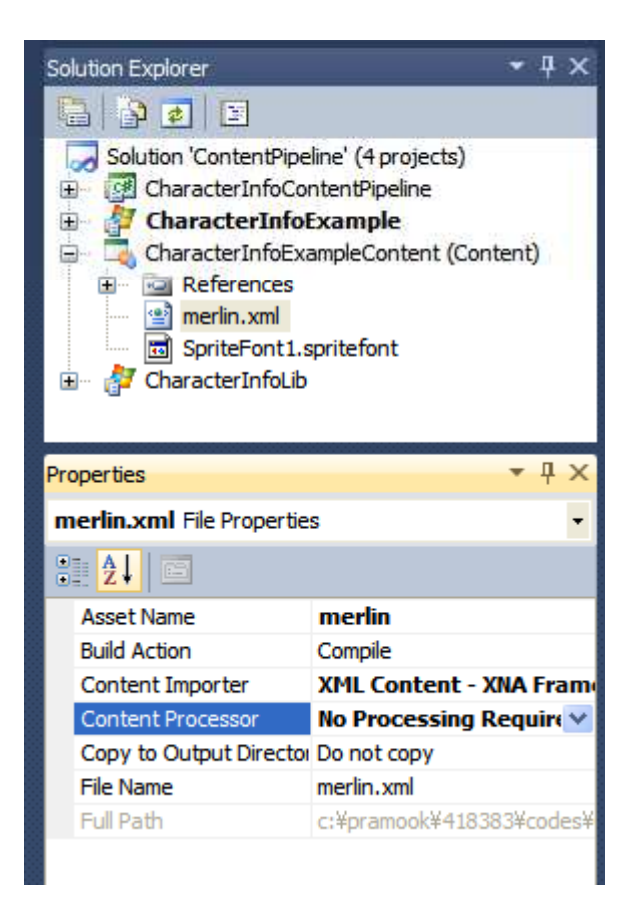

เซต Content Import และ Content Processor  $\bullet$ 

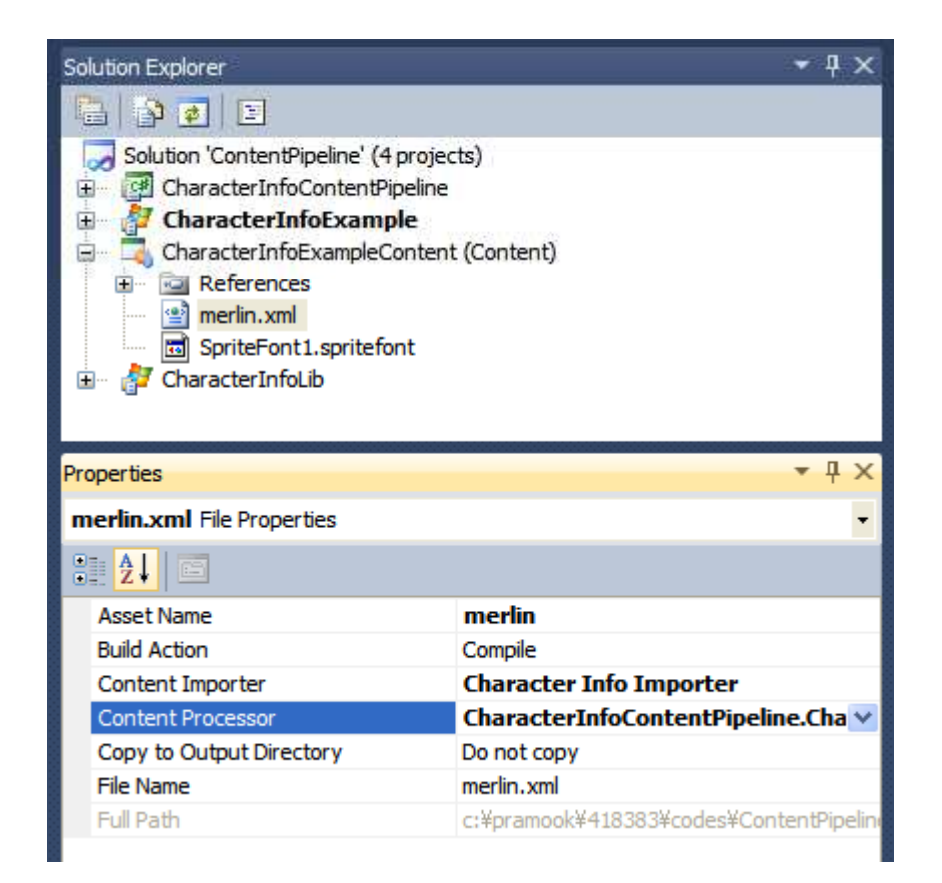

 $\bullet$  โหลด content ด้วย Content.Load ใน เมธอด LoadContent

```
protected override void LoadContent()
\{// Create a new SpriteBatch, which can be used to draw textures.spriteBatch = <mark>new SpriteBatch(GraphicsDevice);</mark>
    // TODO: use this.Content to load your game content here
    merlin = Content.Load<CharacterInfo>("merlin");
}
```
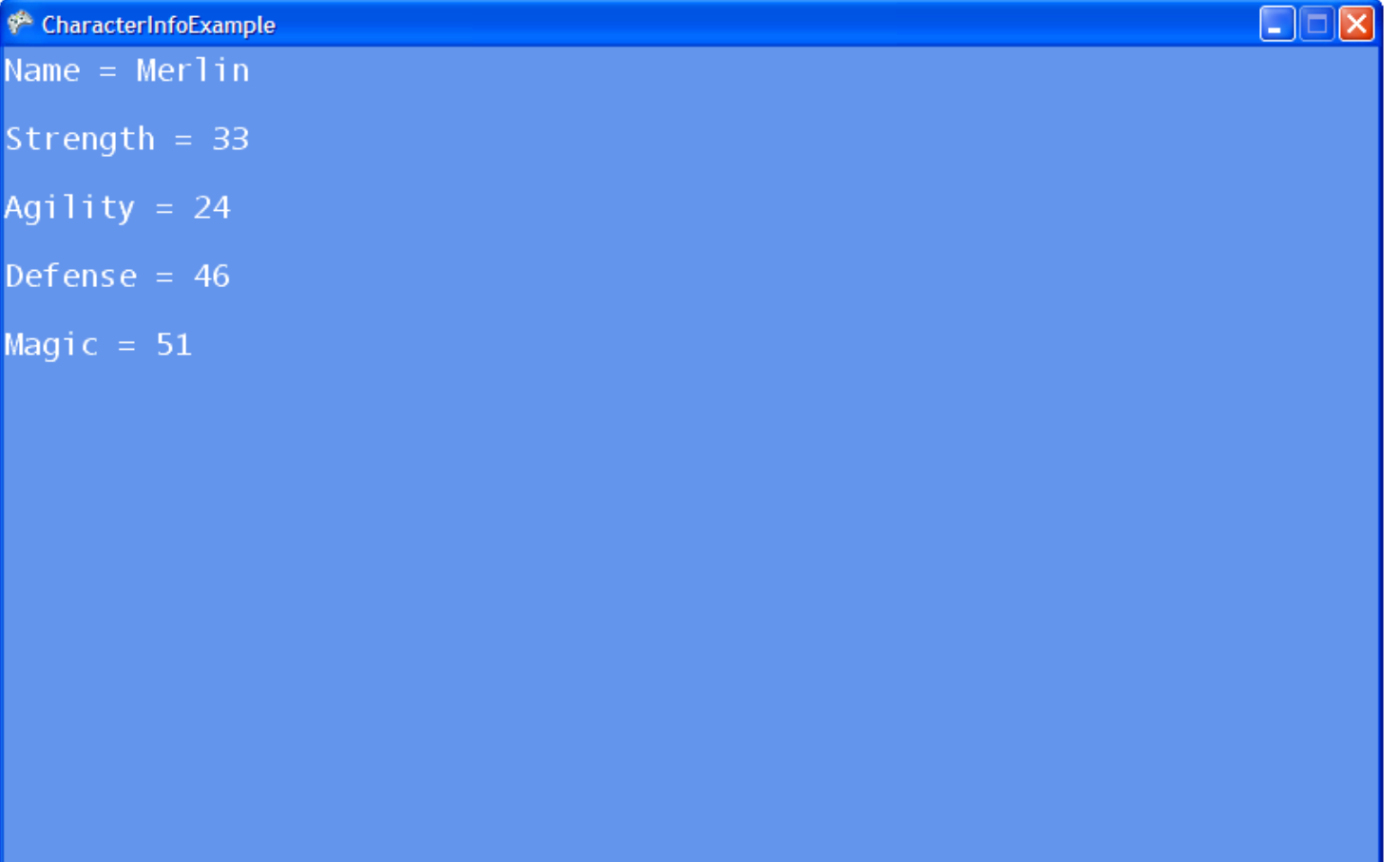

#### $\mathsf{XML}\,{}^{\mathfrak{g}}$ ນ C#

# **XML**

- Extensible Markup Language
- ใช้สำหรับเก็บข้อมูลที่มีโครงสร้างเป็นต้นไม้
- ประกอบด้วย
	- $-\tag{13}$
	- ข้อมูลซึ่งแทรกอยู่ระหว่าง tag

# Tag

- จี๊บต้นด้วย "<" และจบด้วย ">"
- มีสามแบบ
	- Start tag wive selection>
	- End tag wit </selection>
	- Empty-element tag wit <line-break/>
- Start tag กับ end tag จะอยู่คู่กัน โดย start จะมาก่อนเสมอ

# **Tag**

- ระหว่าง start tag กับ end tag อาจมี
	- ข้อความ
	- tag อื่นๆ
- ด้วยเหตุนี้ XML ถึงสามารถใช้แทนข้อมูลที่โครงสร้างเป็นต้นไม้ได้

```
<?xml version="1.0" encoding="UTF-8" ?><painting>
<img src="madonna.jpg" alt='Foligno Madonna, by Raphael'/>
  <caption>This is Raphael's "Foligno" Madonna, painted in<date>1511</date>-<date>1512</date>.</caption>
</painting>
```
# **Document Type Declaration (DTD)**

- ข้อมูลเกี่ยวกับรูปแบบของตัวเอกสารเอง
- ส่วนมากจะบอกว่า
	- $-$  1  $^{*}$  XML version  $nz^{1}$
	- encoding ที่ใช้ในเอกสารคืออะไร
- เริ่มต้นด้วย <?xml version=
- จ<sub>บด้วย</sub> ?>

#### <?xml version="1.0" encoding="UTF-8" ?>  $\sf DTD$

<painting>

 <img src="madonna.jpg" alt='Foligno Madonna, by Raphael'/> <caption>This is Raphael's "Foligno" Madonna, painted in<date>1511</date>-<date>1512</date>.

</caption>

</painting>

# Element

- ส่วนประกอบของเอกสารที่
	- เริ่มต้นจาก start tag แล้วจบด้วย end tag หรือ
	- มี empty element tag แค่อันเดียว

```
<?xml version="1.0" encoding="UTF-8" ?><painting>
<img src="madonna.jpg" alt='Foligno Madonna, by Raphael'/>
 <caption>This is Raphael's "Foligno" Madonna, painted in<date>1511</date>-<date>1512</date>.</caption>
</painting>
```
#### element

<?xml version="1.0" encoding="UTF-8" ?><painting>element

<img src="madonna.jpg" alt='Foligno Madonna, by Raphael'/>

<caption>This is Raphael's "Foligno" Madonna, painted in<date>1511</date>-<date>1512</date>.

</caption>

</painting>

```
<?xml version="1.0" encoding="UTF-8" ?><painting>
```
 <img src="madonna.jpg" alt='Foligno Madonna, by Raphael'/> <caption>This is Raphael's "Foligno" Madonna, painted in<date>1511</date>-<date>1512</date>.

</caption></painting>

#### element

```
<?xml version="1.0" encoding="UTF-8" ?><painting>
<img src="madonna.jpg" alt='Foligno Madonna, by Raphael'/>
 <caption>This is Raphael's "Foligno" Madonna, painted in<date>1511</date>-<date>1512</date>.</caption>
</painting> element
```
### **Attribute**

- ศู่ของชื่อกับค่าใน start tag และ empty-element tag
- ตัวอย่าง

<img src="madonna.jpg" alt='Foligno Madonna, by Raphael'/>

#### มี 2 attributes

- $-$  SrC
- $alt$

### มอง XML เป็นต้นใม้

<text>This text is <b>bold</b>, not italic.</text>

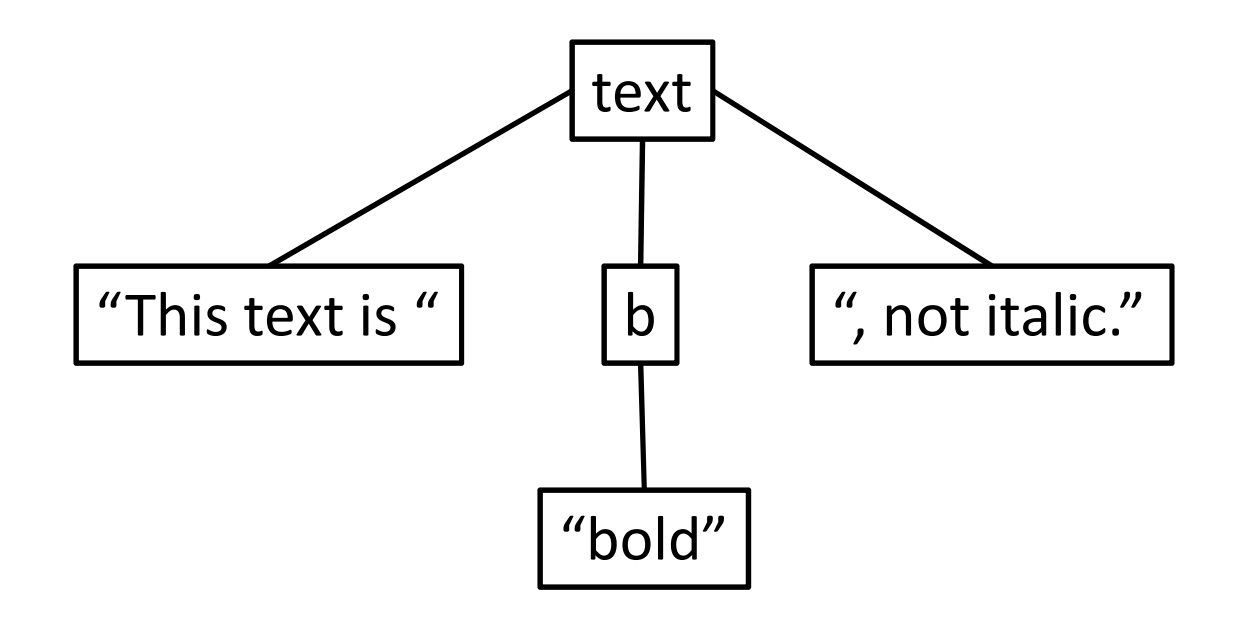

# XML C#

- •• រី namespace <sup>ส</sup>ื่อ System.Xml
- •• คลาสที่ใช้บ่อย
	- XmlDocument
	- XmlElemen<mark>t</mark>
	- XmlNode

 $\bullet$  แทนเคกสาร  $XML$  ทั้งเคกสาร

- public virtual void LoadXml(string sml);
	- เอาเอกสาร XML ที่อยู่ใน string ที่ให้มาเป็นเนื้อหาของ XmlDocument ตัวนี้
	- ตัวอย่าง

XmlDocument doc = new XmlDocument(); doc.LoadXml("<hello>abc</hello>");

- public virtual void Save(string filename);
	- เซฟ XmlDocument ลงในไฟล์ที่มีชื่อตามที่กำหนดให้

 $-$  ตัวอย่าง

XmlDocument doc = new XmlDocument(); doc.LoadXml("<hello>abc</hello>");doc.Save("sample.xml");

- public virtual void Load(string filename);
	- อ่านไฟล์ที่มีชื่อตามที่กำหนดให้ แล้วเอาเนื้อหามาใส่ใน  ${\mathsf X}{\mathsf m}{\mathsf l}{\mathsf D}{\mathsf o}{\mathsf c}{\mathsf u}{\mathsf m}{\mathsf e}{\mathsf n}{\mathsf t}$

 $-$  ตัวอย่าง

XmlDocument doc = new XmlDocument(); doc.Load("sample.xml");

- public XmlDocument DocumentElement;
	- $-$  คืน root element ของ XmlDocument
	- Root element คือ element ที่ element อื่นอยู่ข้างในมัน ทั้งหมด (ไม่รวม **DTD**)

 $-$  ตัวอย่าง

XmlDocument doc = new XmlDocument(); doc.LoadXml("<hello>abc</hello>"); $X$ ml<code>Document</code> root = doc.<code>DocumentElement;</code>

# XmlElement

- public string Name;
	- ชื่อของ  $\mathop{\sf tag}$  ของ  $\mathop{\sf element}$  นั้น
	- $-$  ตัวอย่าง

XmlDocument doc = new XmlDocument(); doc.LoadXml("<hello>abc</hello>"); XmlDocument root = doc.DocumentElement; string name = root.Name; // եă "hello"

- $\bullet$  คลาสบรรพบุรุษของส่วนประกอบของเอกสาร  $XML$  ต่างๆ
	- ข้อความ
	- XmlElement
	- XmlDocument
	- XmlAttribute
	- $-$  ฯลฯ

- public XmlNodeType NodeType;
	- คืนชนิดของ node มาให้
	- ค่าที่คืนมามีชนิดเป็น  ${\sf enum~XmlNodeType}$
	- ค่าที่เป็นไปได้ เช่น XmlNodeType.Text*,* 
		- XmlNodeType.Element,
		- XmlNodeType.Document

### • public XmlNode FirstChild;

- $-$  ลูกตัวแรกของ  $\mathsf{node}$  นั้น
- $-$  ตัวอย่าง

XmlDocument doc = new XmlDocument(); doc.LoadXml("<hello>abc</hello>"); $X$ ml<code>Document</code> root = doc.<code>DocumentElement;</code> XmlNode firstChild = root.FirstChild; ได้เป็น node แบบ text ที่เก็บข้อความ **''**abc**''** อยู่

- public string Value;
	- ข้อความที่เป็นค่าของ node
	- ใช้ได้กับ node ประเภท text
	- ตัวอย่าง

```
XmlDocument doc = new XmlDocument();
doc.LoadXml("<hello>abc</hello>");
XmlDocument root = doc.DocumentElement;
string text = root. FirstChild. Value; // 18 "abc"
```
- public XmlNode this[string name];
	- เอา element ลูกตัวแรกที่มีชื่อของ tag เท่ากับ name
	- $-$  ตัวอย่าง

XmlDocument doc = new XmlDocument(); doc.LoadXml("<a><b>1</b><c>2</c>>2</b>3</b></a>"); XmlDocument root = doc.DocumentElement;  $Xm1Node$  firstB = root $[``b"]$ ; ได้ **node** ที่แทน <b>1</b>

- public XmlNodeList getElementsByTagName( string name);
	- คืนลิสต์ของ element ลูกทั้งหมดที่มีชื่อ text เท่ากับ name
	- $-$  เราสามารถเรียกดูลูกตัวที่  $\mathsf i$  ได้โดยการเรียกเมธอด l $\mathsf{tem}(\mathsf i)$
	- $-$  ตัวอย่าง

XmlDocument doc = new XmlDocument(); doc.LoadXml("<a><b>1</b><c>2</c>>2</b>3</b></a>");  $XmlDocument root = doc.DocumentElement;$ XmlNodeList bList = root.getElementsByTagName("b");  $Xm1Node b1 = blist.Htem(0); // **ab>1**$  $Xm1Node b2 = blist.Htem(1);$  //  $$
## XmlElement

- public string GetAttribute(string name);
	- คืนข้อความที่เป็นค่าของ attribute ที่มีชื่อตามที่กำหนด

 $-$  ตัวอย่าง

XmlDocument doc = new XmlDocument(); doc.LoadXml("<hello a="x" b="y"/>"); XmlDocument root = doc.DocumentElement; string aval = root.GetAttribute("a"); string bval = root.GetAttribute("b");

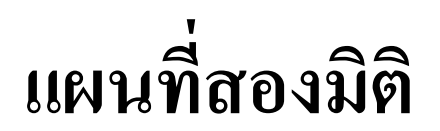

## **Tiled**

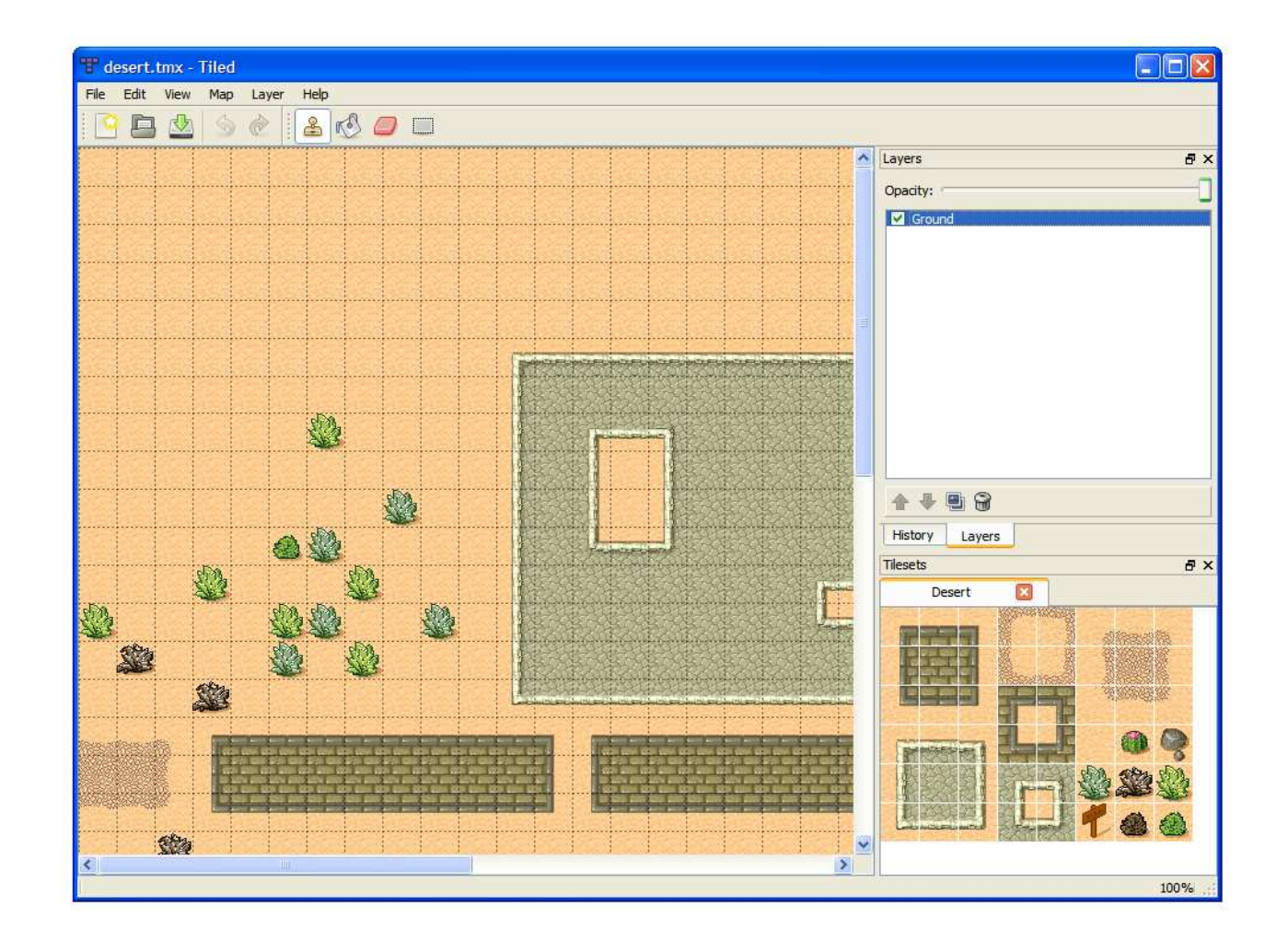

## **Tiled**

- โปรแกรมสำหรับสร้างแผนที่สองมิติโดยเฉพาะ
- $\bullet$   $\frac{3}{100}$ 
	- แบ่งแผนที่ออกได้เป็นหลาย layer
	- สามารถสร้าง object (บริเวรณสี่เหลี่ยมใช้แทนสิ่งของ) ได้
	- สามารถเซฟแผนที่เป็นไฟล์ XML ได้

## การเซฟแผนที่เป็น XML

- เลือก Edit → Preferences..
- เปลี่ยน Store tile layer data as: เป็น XML

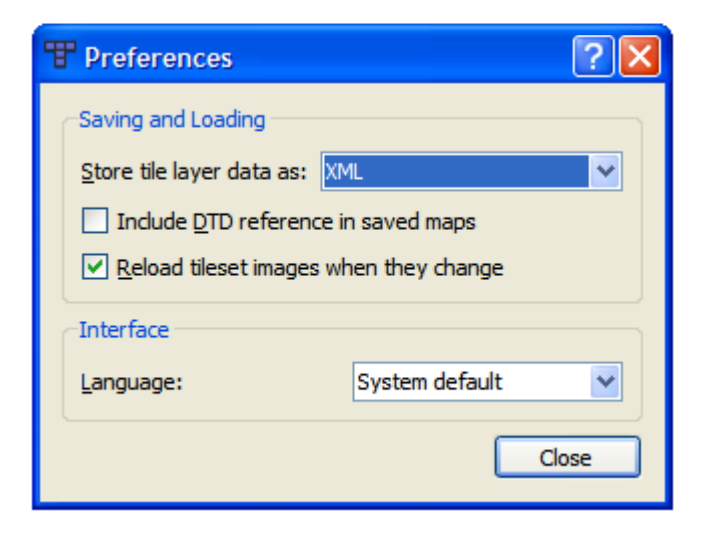